## IBM Business Monitor **Versión 8.0**

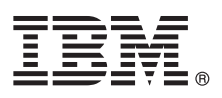

# **Guía de inicio rápido**

*Cómo empezar la instalación y configuración de IBM Business Monitor*

**Versión traducida:** para obtener la Guía de inicio rápido en otros idiomas, acceda a las guías en PDF en el CD de Inicio rápido.

## **Visión general del producto**

IBM® Business Monitor es un completo producto de software de supervisión de la actividad empresarial que proporciona una vista en tiempo real del rendimiento empresarial. Los paneles de control empresariales personalizado muestra el estado actual de su negocio en visualizaciones y le alertan cuando detectan situaciones empresariales. Mediante los paneles de control puede ver instancias de procesos de negocio y actuar sobre ellas, ver ICR (indicadores clave de rendimiento) que acumulan resultados a lo largo del tiempo para revelar tendencias y predicciones de ofertas, y mostrar informes sofisticados basados en la tecnología incorporada de IBM Cognos Business Intelligence. Los sucesos y datos que proporcionan información a dichos paneles de control se pueden recopilar de diversas fuentes, que incluyen, pero no se limitan a, IBM Business Process Manager, WebSphere Operational Decision Management y WebSphere Message Broker. Además, puede utilizar adaptadores para recopilar sucesos de fuentes adicionales como, por ejemplo, SAP.

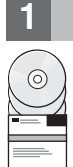

## **1 Paso 1: Acceder al software y a la documentación**

Acceda a IBM Business Monitor y al kit de herramientas de desarrollo de Business Monitor desde el CD del producto o descárguelos desde el sitio web Passport Advantage.El CD maestro de IBM Business Monitor incluye el launchpad y todo lo necesario para la instalación aparte de los repositorios de Installation Manager. El CD maestro incluye el repositorio maestro y le solicita los CD necesarios según va progresando la instalación.

Si ha descargado el producto desde Passport Advantage, siga las indicaciones del documento de descarga: [http://www.ibm.com/support/docview.wss?uid=swg24031873.](http://www.ibm.com/support/docview.wss?uid=swg24031873)

Esta oferta del producto incluye los componentes siguientes:

- v CD de Inicio rápido
- IBM Business Monitor, V8.0
- Kit de herramientas de desarrollo de Business Monitor

Utilice IBM Business Monitor para su sistema de producción. Utilice Business Monitor Development Toolkit para pruebas y desarrollo.

Los productos de software adicionales que se muestran a continuación también se incluyen en el paquete:

- IBM DB2 Enterprise Server Edition, V9.7
- IBM Integration Designer, V8.0
- Rational Application Developer for WebSphere Software, V8.0.4

Para obtener documentación de productos, consulte el centro de información de IBM Business Monitor en [http://pic.dhe.ibm.com/infocenter/dmndhelp/v8r0mx/index.jsp.](http://pic.dhe.ibm.com/infocenter/dmndhelp/v8r0mx/index.jsp)

Para obtener la documentación completa, incluidas las instrucciones de instalación, consulte la biblioteca de IBM Business Monitor en [http://www.ibm.com/software/integration/business-monitor/library/.](http://www.ibm.com/software/integration/business-monitor/library/)

Compruebe las notas de release sobre limitaciones y soluciones en el sitio web de soporte: [http://www.ibm.com/support/](http://www.ibm.com/support/search.wss?q=mon80relnotes) [search.wss?q=mon80relnotes.](http://www.ibm.com/support/search.wss?q=mon80relnotes)

### **2 Paso 2: Evaluar la configuración del hardware y del sistema**

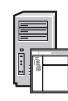

Puede utilizar IBM Business Monitor en muchas configuraciones diferentes. Para obtener más información, consulte *Planning for IBM Business Monitor* en el centro de información. Revise la licencia del producto para asegurarse de que tiene las autorizaciones necesarias para dar soporte a su topología y de que comprende las restricciones de uso para todos los componentes de software que se incluyen con el producto.

Para ver los requisitos del sistema, consulte [http://www.ibm.com/support/docview.wss?uid=swg27008414.](http://www.ibm.com/support/docview.wss?uid=swg27008414)

#### **3 Paso 3: Instalar IBM Business Monitor y el kit de herramientas de desarrollo de Business Monitor**

Instale IBM Business Monitor y el kit de herramientas de desarrollo de Business Monitor de forma separada en sus sistemas de desarrollo y producción. Puede instalar IBM Business Monitor, el kit de herramientas de desarrollo de Business Monitor, o ambos. Los pasos siguientes lo guían para una instalación típica de su producto:

- 1. Inserte el CD maestro de Business Monitor en su unidad de CD o extraiga los archivos de la imagen descargable para su sistema operativo.
- 2. Inicie el programa de instalación de Business Monitor:
	- v En Microsoft Windows, ejecute launchpad.exe desde el directorio raíz.
	- v En AIX, Linux y Solaris, ejecute launchpad.sh desde el directorio raíz.
- 3. Revise la información en los distintos paneles del launchpad.
- 4. Siga las instrucciones para instalar IBM Business Monitor.

Para obtener instrucciones de instalación detalladas para IBM Business Monitor y el kit de herramientas de desarrollo de Business Monitor, consulte *Instalación de IBM Business Monitor* en el centro de información en [http://pic.dhe.ibm.com/](http://pic.dhe.ibm.com/infocenter/dmndhelp/v8r0mx/index.jsp) [infocenter/dmndhelp/v8r0mx/index.jsp.](http://pic.dhe.ibm.com/infocenter/dmndhelp/v8r0mx/index.jsp) Durante la instalación, puede acceder al Information Center desde el launchpad.

#### **Más información**

- **?** Para obtener recursos técnicos adicionales, consulte los enlaces siguientes:
	- v IBM Education Assistant:<http://publib.boulder.ibm.com/infocenter/ieduasst/v1r1m0/>
	- v Biblioteca de IBM Business Monitor:<http://www.ibm.com/software/integration/business-monitor/library/>
	- v Información de soporte: [http://www.ibm.com/support/entry/portal/Overview/Software/WebSphere/](http://www.ibm.com/support/entry/portal/Overview/Software/WebSphere/WebSphere_Business_Monitor) WebSphere Business Monitor

IBM Business Monitor Versión 8.0 Materiales bajo licencia - Propiedad de IBM. © Copyright IBM Corp. 2000, 2012. Derechos restringidos para los usuarios del gobierno de EE.UU. - El uso, la copia o la divulgación están restr el contrato GSA ADP Schedule con IBM Corp.

IBM, el logotipo de IBM, ibm.com, AIX, Cognos, DB2, Express, Passport Advantage, Rational y WebSphere son marcas registradas de International Business Machines en EE.UU., o en otros países. Es posible que otros nombres de<br> copytrade.shtml.

Linux es una marca registrada de Linus Torvalds en Estados Unidos o en otros países. Microsoft Windows es una marca registrada de Microsoft Corporation en los Estados Unidos, otros países, o ambos.

Número Pieza: CF3EMML

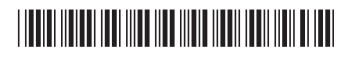